# **Configuração ETL Tipo**

Na guia **Configuração ETL Tipo** é exibida a lista das tabelas da retaguarda e da loja que são utilizadas pelo Linx ETL nas operações de envio e recebimento de atualizações.

Além de exibir as tabelas, essa quia permite efetuar configurações de envio para os pacotes de atualização. Sendo assim, é importante que, após a criação das instâncias, seja efetuado o ajuste dos campos para a geração das atualizações.

Assim, é importante que, após a criação das instâncias, seja verificada a necessidade de ajuste dos campos para a geração das atualizações.

Outro ponto que deve ser observado, é que a lista de tabelas é única. Ou seja, não importa em qual instância o cursor estava posicionado na guia **Configurações**, a lista de tabelas apresentada nessa guia será a mesma e as configurações efetuadas nela terão efeito sobre o envio ou recebimento de cada tabela.

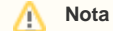

Toda a comunicação do Linx ETL entre a Retaguarda e a Loja é feita pelo **Barramento de Serviço (HTTP)**, podendo utilizar o protocolo **HTTPS.** Dessa forma as informações serão criptografadas pelo **Certificado Digital.**

### **Como funciona?**

1. Inicialmente a tela será apresentada em branco. Clique no botão **Lista ETL Tipos**:

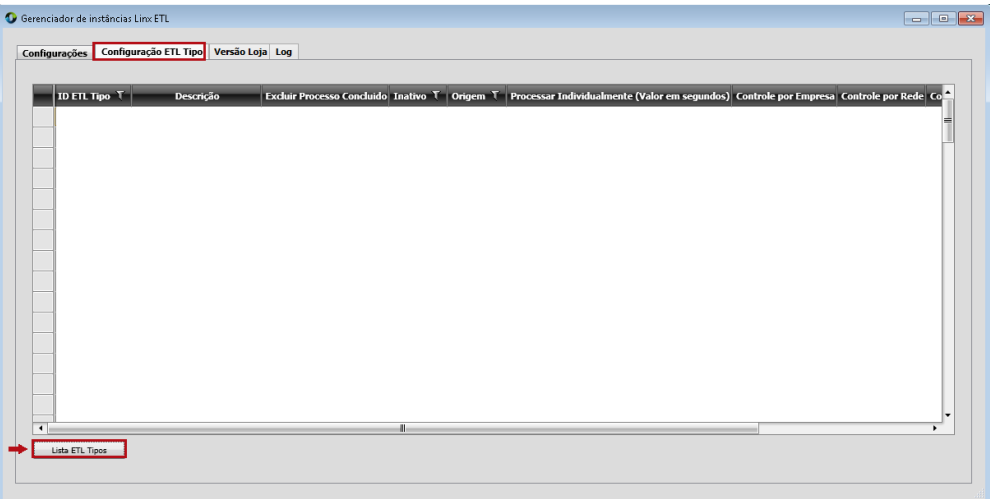

2. Será exibida a lista das tabelas utilizadas pelo Linx ETL. Veja logo a seguir o detalhamento das colunas.

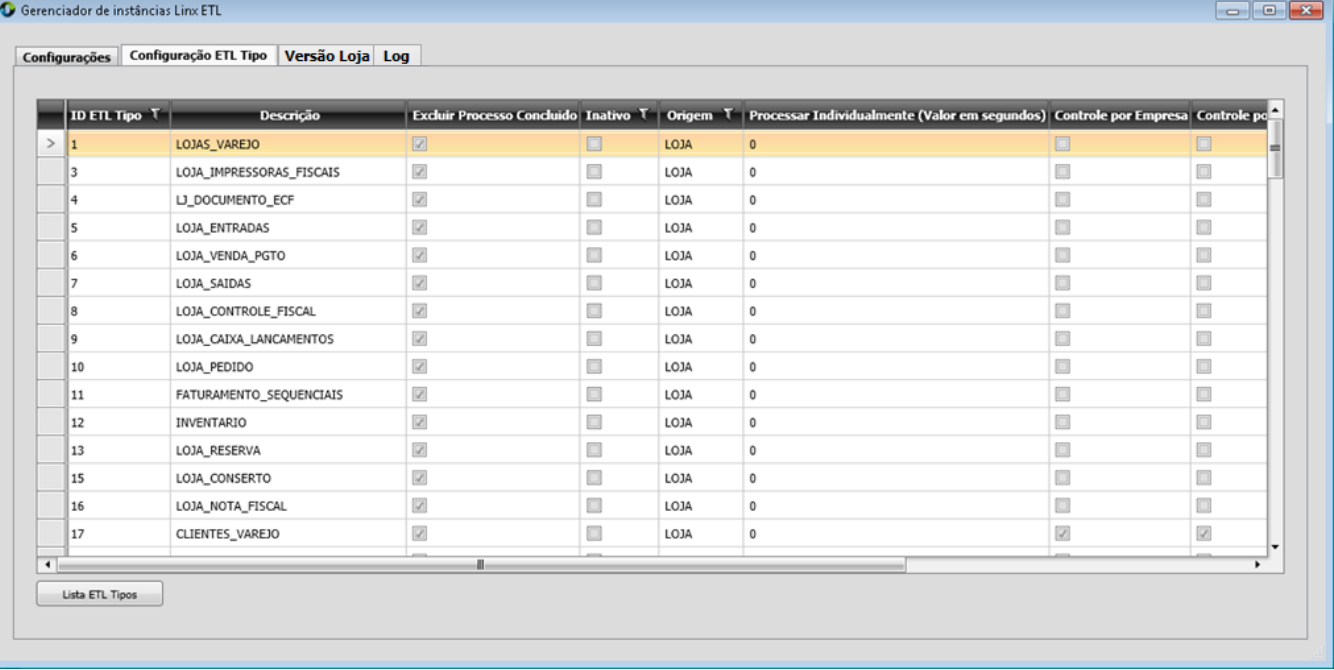

**Campo Descrição**

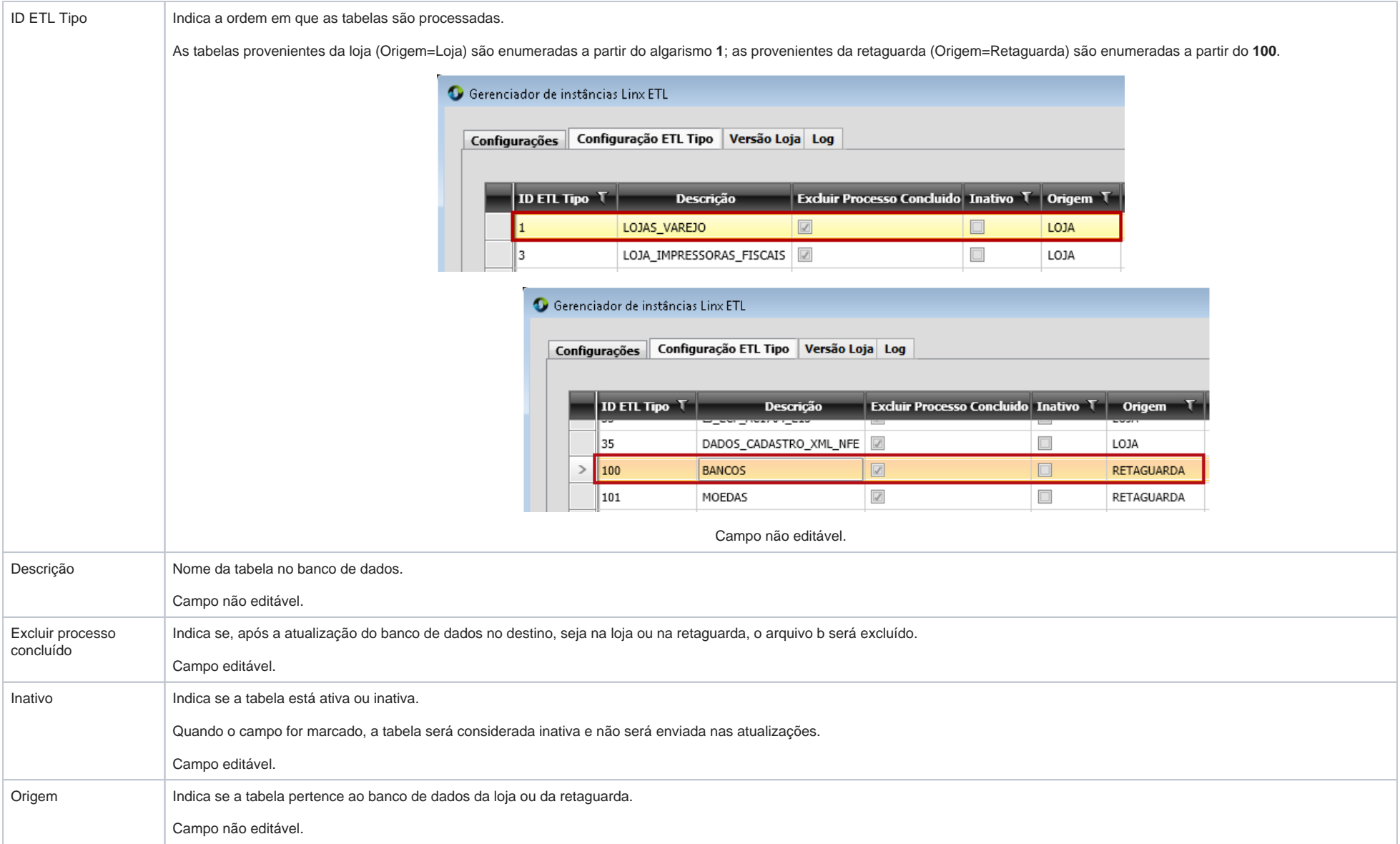

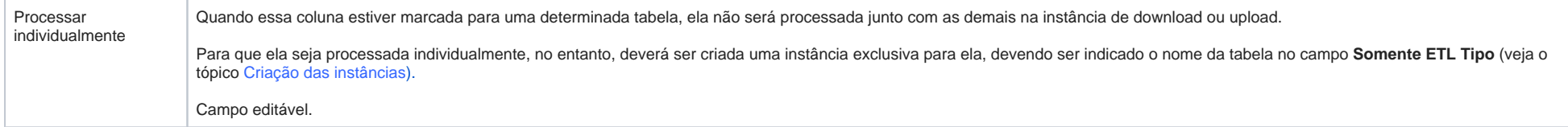

 $\overline{\phantom{a}}$ 

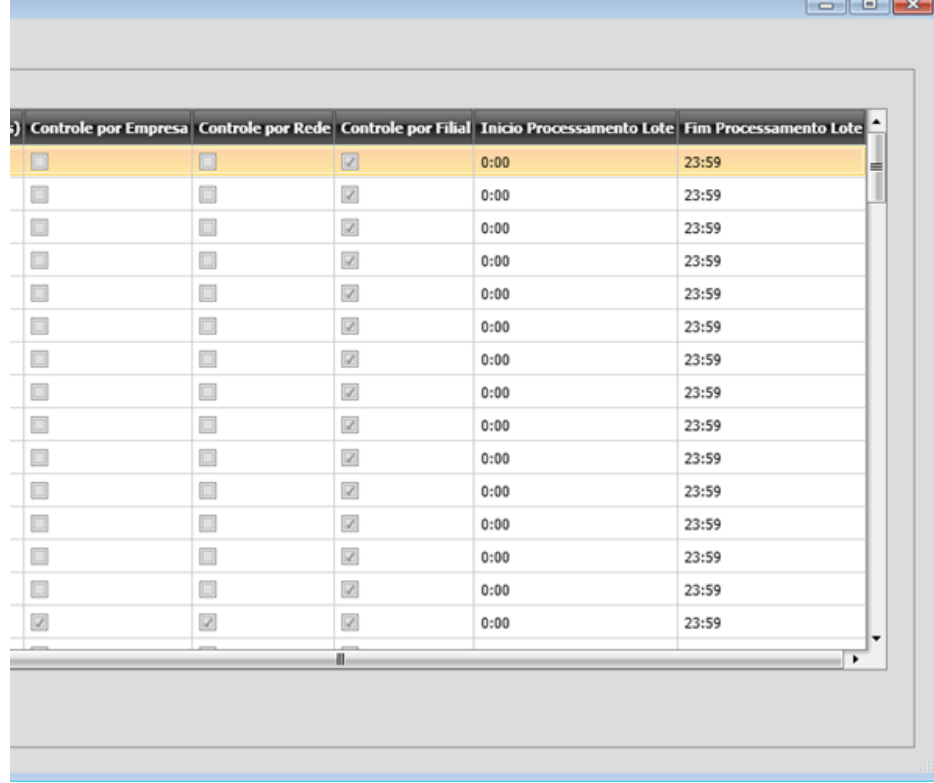

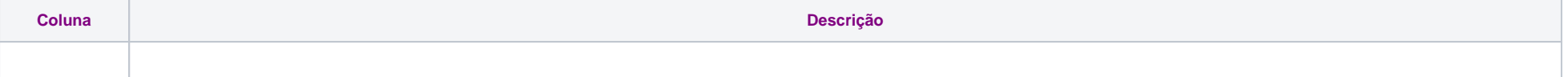

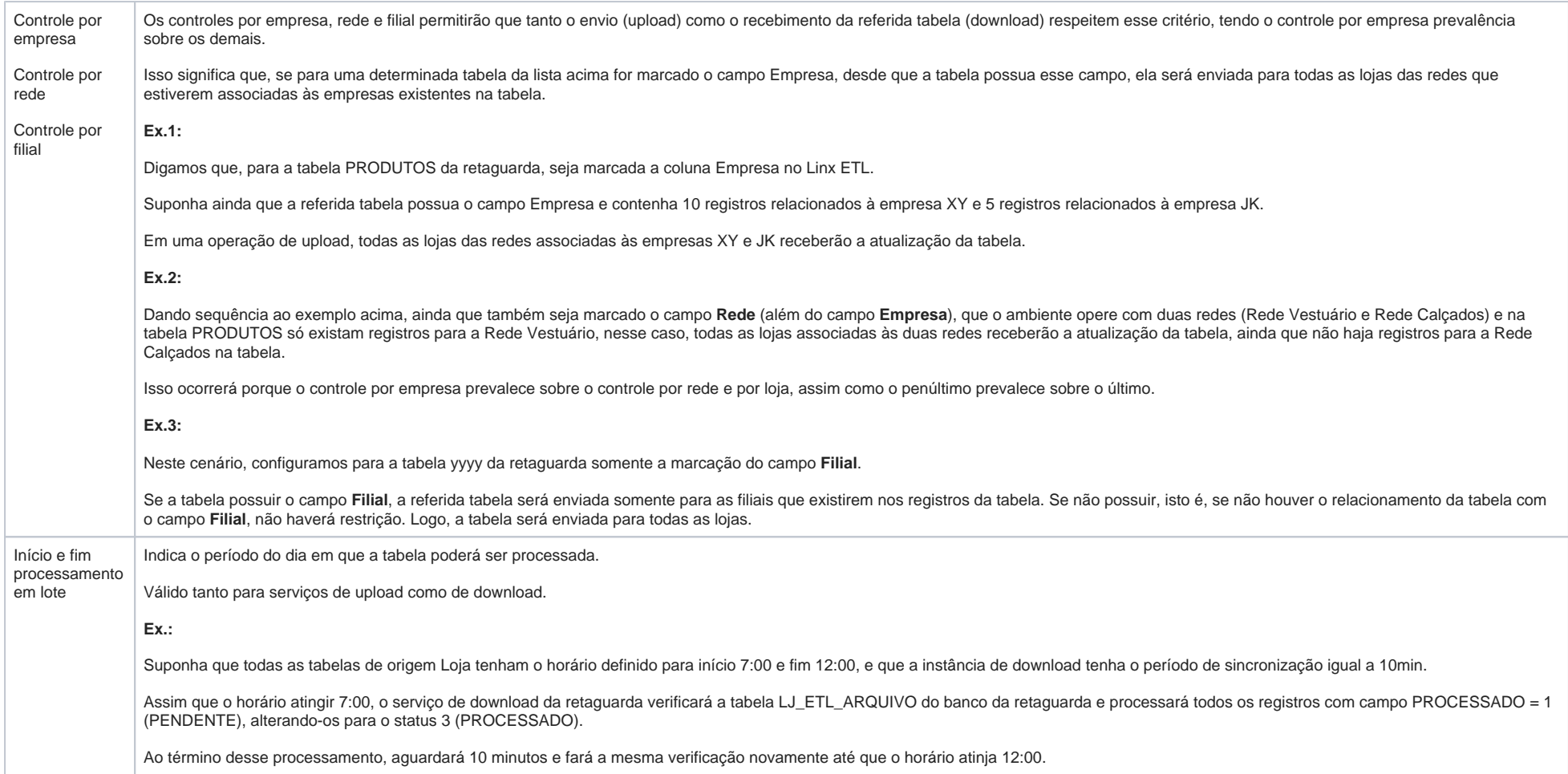

## Configuração recomendada ETL Tipo

Ao efetuar a configuração de uma instância específica no Linx ETL, é preciso atenção para que a configuração tenha o resultado esperado. Usando o **Tipo 151 – Produtos** como exemplo, deve-se verificar se existe a necessidade de adicionar a essa instância outros tipos do ETL que estão relacionados a Produtos, como por exemplo os tipos **289 - PRODUTOS\_IMPOSTOS**, **172 - PRODUTOS\_INDICADOR\_CFOP**, **159**  PRODUTOS\_NVE e 158-PRODUTOS\_PRECO\_FILIAL. Se esses tipos forem processados por outra instância antes da instância de Produtos, poderão ocorrer erros no processamento, pois o Produto poderá não existir na loja.

O modelo de negócio deverá ser analisado cuidadosamente antes de fazer a criação de uma instância específica. Deverá ser feita uma análise criteriosa se existe mesmo a necessidade de uma instância específica ou se existem outros fatores que estão fazendo com que sejam gerados um volume de dados desnecessários para o Tipo do ETL em questão.

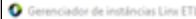

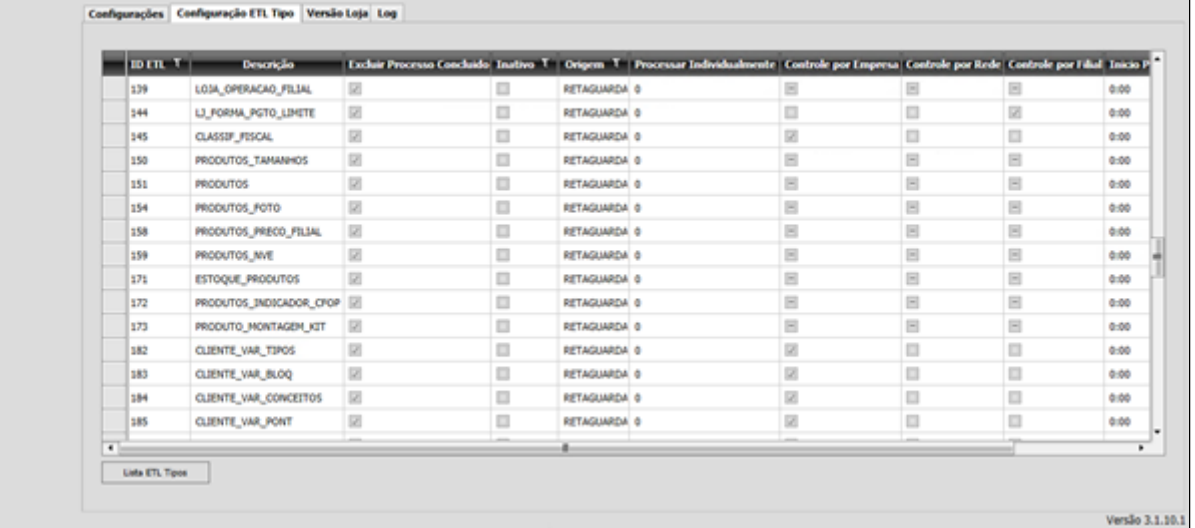

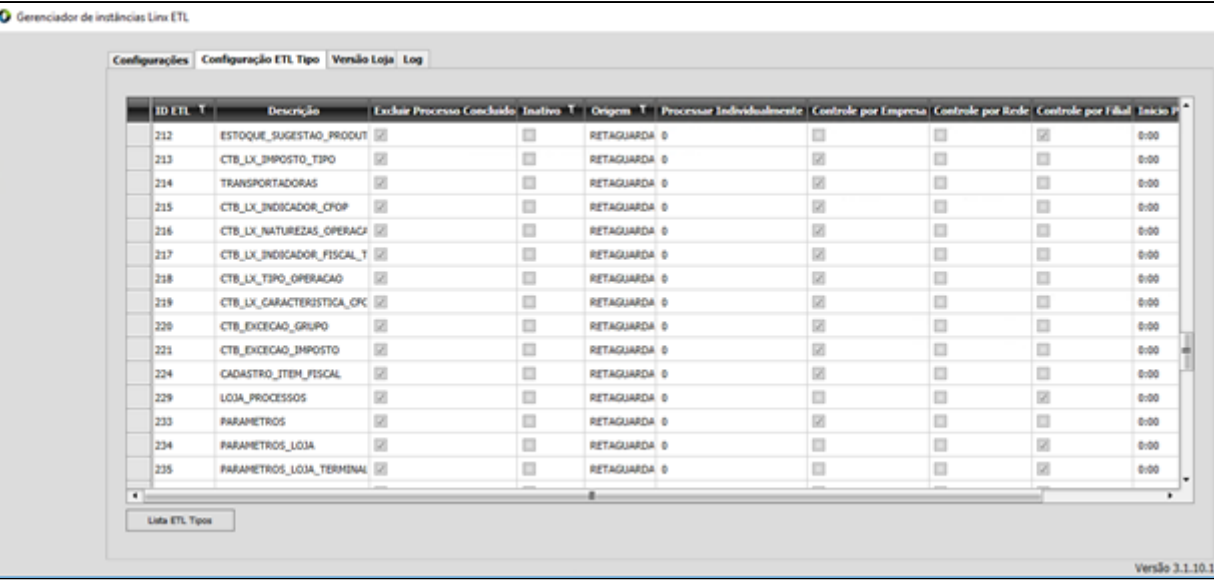

Abaixo temos alguns tipos que são referentes a Produtos:

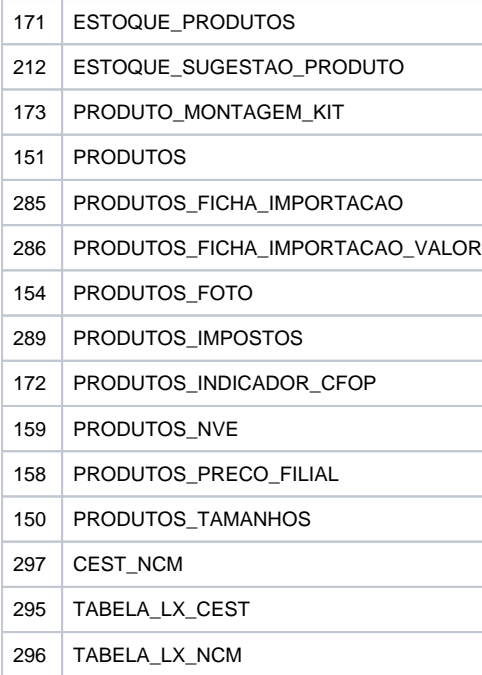

Existe outra questão que deve ser levada em conta na configuração do perfil de **EMPRESA**, **REDE** e **FILIAL**.

### **Exemplo:**

Se sua tabela de **PRODUTOS** é configurada por **EMPRESA** somente, o ideal é que outras tabelas que sejam dependentes devem ser configuradas da mesma forma como, por exemplo, **PREÇO** e **ESTOQUE**, isso também vale para quando está configurada como **EMPRESA** e **REDE** ou **EMPRESA**, **REDE** e **FILIAL**.

O ideal, é que ao configurar uma tabela onde existem outras dependentes da informação da tabela em questão, que sua configuração seja uniforme, evitando, assim, possíveis tráfegos de informações desnecessárias ou faltantes.

#### **Exemplo:**

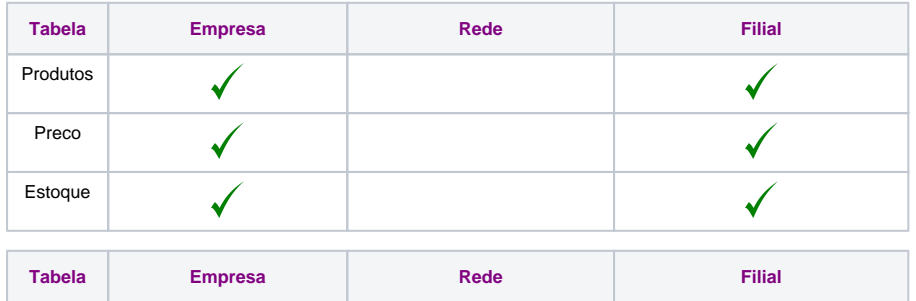

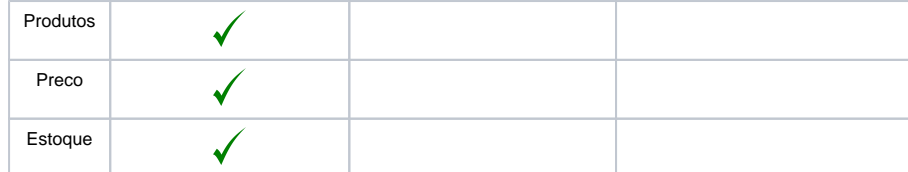

Outra recomendação, seria a tabela **CLIENTE**. Ela pode ser configurada para descer as informações para as lojas, conforme a necessidade do modelo de negócio.

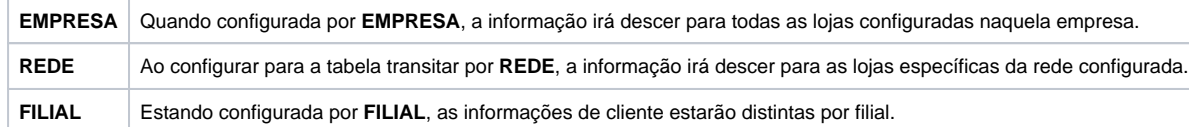